### **FC** Fuji Electric **MONITÓUC EXPRESS**

**Issue No. 149 (January 2022)**

# **<Useful Information> - Stand-Alone MES Function - For Customers who Utilize Recipes + Macro Programs**

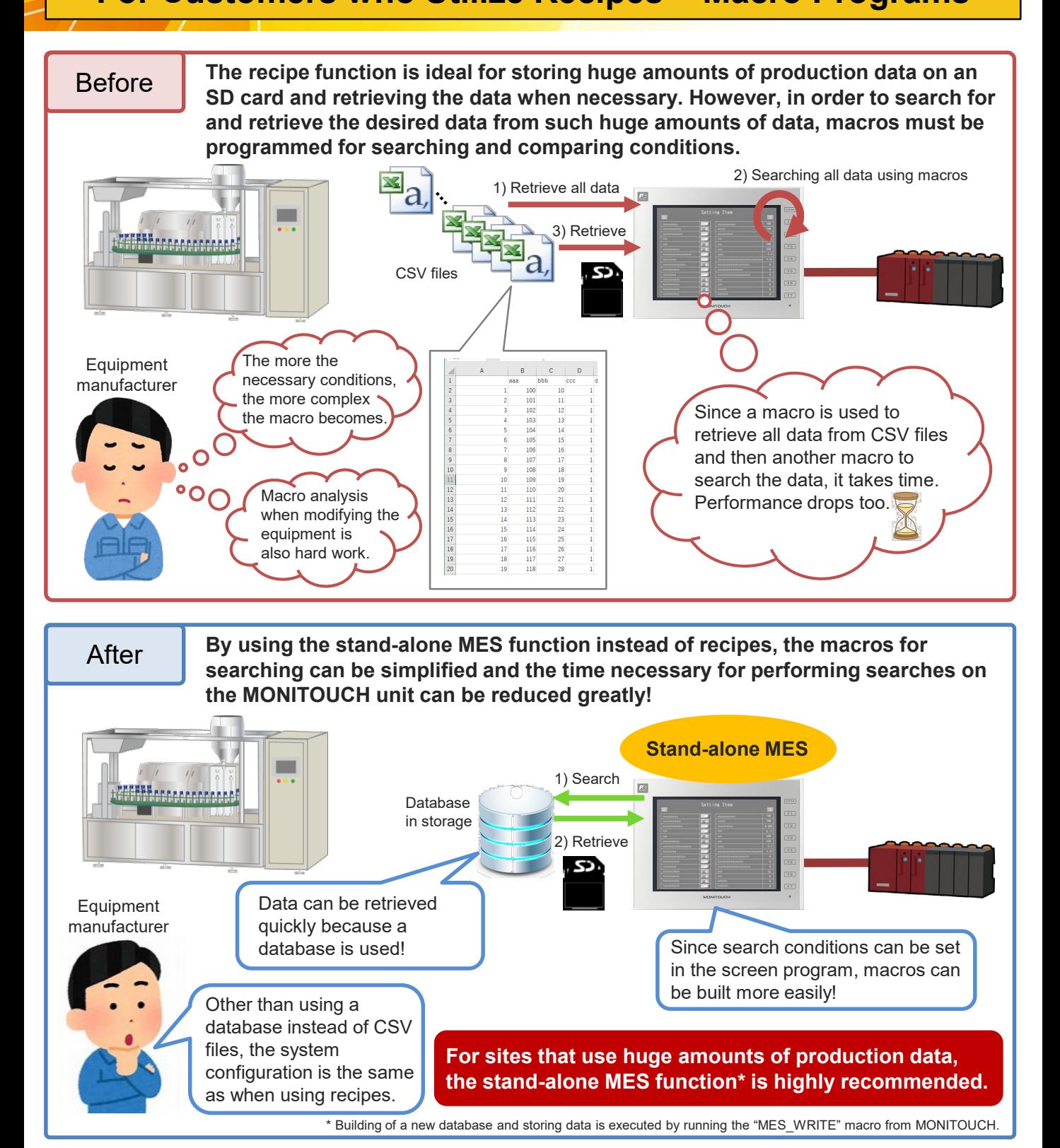

## Hakko Electronics Co., Ltd.

# $R\ominus$  Fuji Electric RFSS

#### **What is MES?**

**\* MES: Manufacturing Execution System**

**An MES is used to understand and manage manufacturing processes and give work instructions. The MES function of the V9/X1 series allows adding, searching, and deleting data on databases of a host PC.**

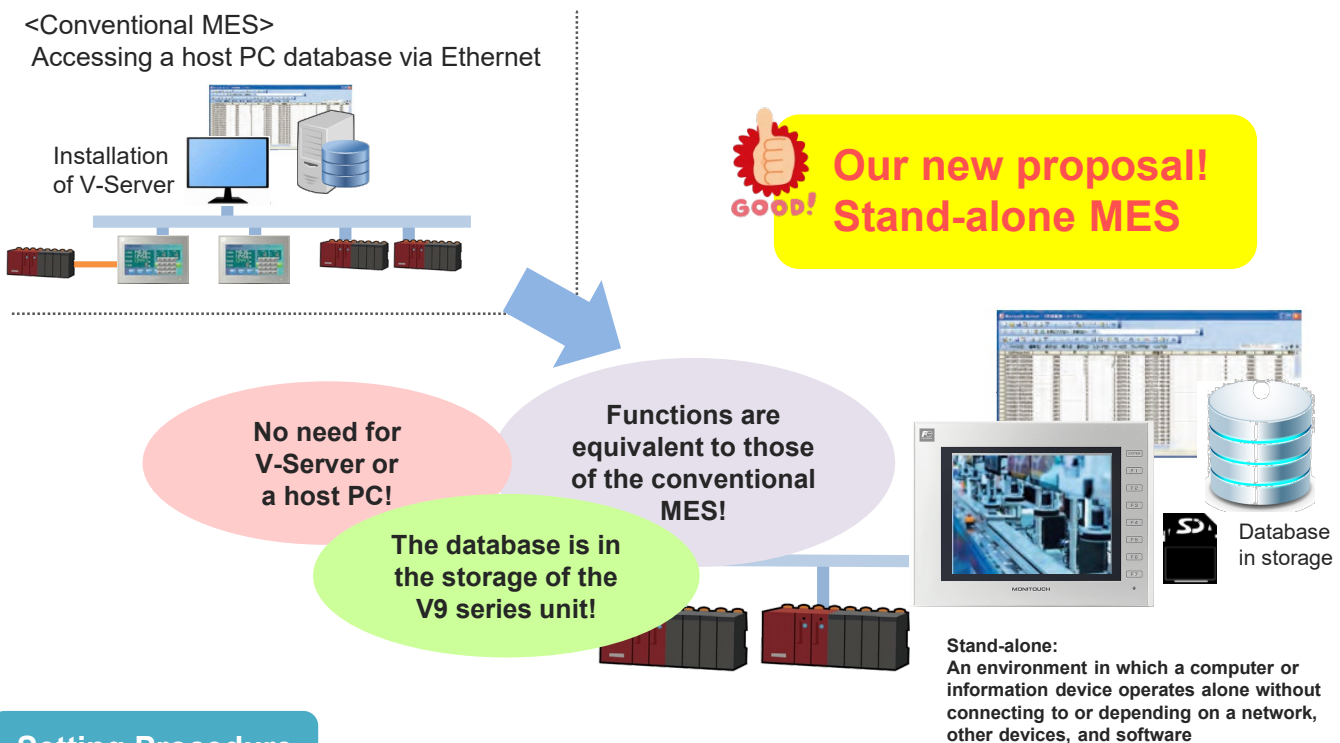

## **Setting Procedure**

**Select the [System Setting]** → **[Other]** → **[MES Setting]** → **[Use as stand-alone] checkbox.**

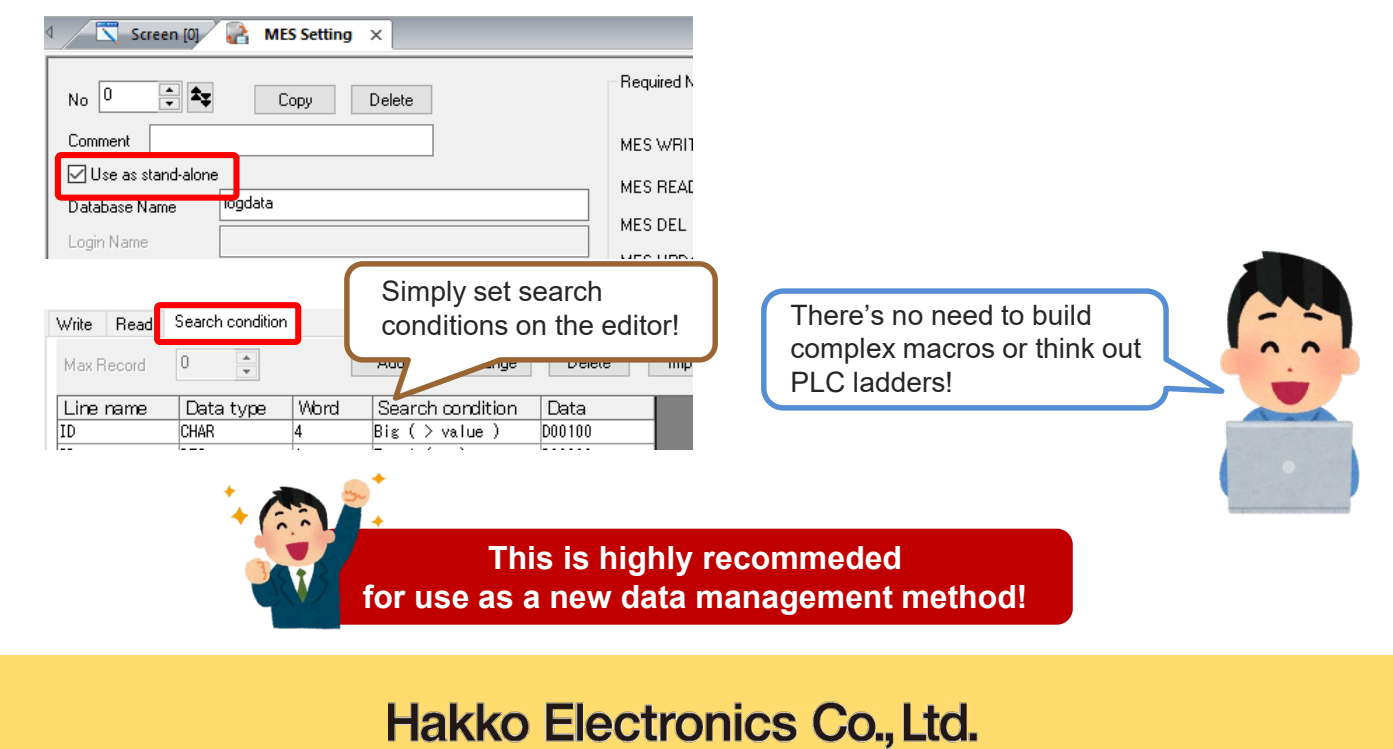

Overseas Sales Section TEL: +81-76-274-2144 FAX: +81-76-274-5136 http://monitouch.fujielectric.com/